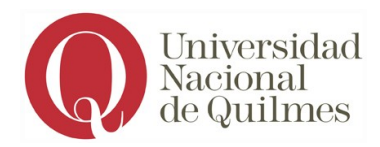

# <span id="page-0-0"></span>**PROGRAMA DE LABORATORIO DE AUTOMATIZACIÓN II**

**Carrera:** Ingeniería en Automatización y Control Industrial. **Asignatura:** Laboratorio de Automatización II **Núcleo al que pertenece:** Núcleo Superior Orientación [1](#page-0-1) **Profesoras/es:** Roberto Saco - Matías Lucero Oliver **Asignaturas previas necesarias para favorecer el aprendizaje:** Laboratorio de Automatización I, Comunicaciones II, Instrumentación.

## **Objetivos:**

- Que los alumnos comprendan las herramientas para la simulación y control en tiempo real. Realización de prácticas de simulación y control en tiempo real.
- Que los alumnos manejen los diferentes tipos de comunicaciones industriales, realizando prácticas de laboratorio en comunicaciones, desarrollando distintos protocolos de la capa física y de la capa de enlace del modelo.
- Que los alumnos programen alguno de los sistemas de supervisión industrial e interfaz hombre-máquina (HMI) de uso actual en la industria y realicen prácticas de comunicación, control y supervisión en laboratorio.

## **Contenidos mínimos:**

*Algoritmos y software de control en tiempo real. Protocolos de comunicaciones industriales. Interfaz de control hombre · máquina. Sistemas de control · distribuido. Sistemas SCADA.*

#### **Carga horaria semanal:** *6 horas.*

<span id="page-0-1"></span>[<sup>1</sup>](#page-0-0) En el plan vigente *Plan vigente, RCS Nº455-15) . Para el Plan RCS Nº 183-03 pertenece al Núcleo Orientación del Ciclo Superior*

#### **Programa analítico:**

- 1. **Creación de aplicaciones en tiempo real.** Utilización del Real Time Toolbox (RTW). Target y Host. Pasos para la generación de código. Proceso de compilado y enlace. Simulink en modo externo. Visualización de datos en tiempo real. Scopes. Archivo de datos medidos.
- 2. **Introducción a los modos de comunicación.** Transmisores series: sincrónica, asincrónica. Métodos de explotación de línea: simplex, Half Dúplex, full dúplex. Punto a punto, Multipunto. RS232, terminales, módem nulo. Control de flujo de datos. Handshake. Por software (Xon/Xoff), por hardware (CTS/RTS). RS422/ RS485 especificaciones, tipos de conexión 2 y 4 hilos, full dúplex/half dúplex, multipunto.
- 3. **Protocolo Modbus.** Características. Modos de transmisión. Modo ASCII/RTU. Enmarcados. Detección de errores. Introducción a las comunicaciones fieldbus. Comparaciones de los distintos buses. Aplicaciones. Protocolo CAN. Codificación. Acceso al medio. Tipos de mensajes. Control de errores. Características de HART. Modulación. Modos de comunicación. Configuraciones de redes Hart. Protocolo Foundation Fieldbus. La capa física. Codificación. El medio usado. Distintas formas y velocidades. Modos de señalización.
- 4. **Evolución de los Sistemas de control.** DDC/DCS/HMI-Open System. Sistemas SCADA. Tipos HMI/SCADA. Funciones. Tareas. Subsistemas. Implementación de estrategias de control, bloques I/O, Funciones. Configuración de SCA-DAS.
- *5.* **El software de control y Adquisición de datos**. Partes básicas. Pantallas, estrategias de control. La base de datos. Drivers. Históricos, reportes. Plataformas. Integración de PCs en red. Nodo SCADA, nodo de visualización, nodo de aplicaciones. Configuración, módulos: dibujo, visualización, mímicos, base de datos. Tipos de bloques, programación de bloques. Tags, referencias. Programación de Scripts. Objetos. Propiedades, Métodos y Eventos. Variables. Manejo de Alarmas. Driver de simulación. Drivers de comunicación. Configuración. Comunicación DDE. Servidor y Clientes DDE. Servidores OPC.

#### **Bibliografía obligatoria:**

• Real Time Work Shop - The MathWork

- RS-422 & RS-485 Applications Note B&B Electronics
- Modbus Application Protocol Specification V1\_1a Modbus-IDA
- MODBUS over Serial Line Specification V1.0 MODBUS.ORG
- CAN V2.0 Specification Roberto Bosch GmbH
- HART Field Communication Protocol HART Communication Foundation
- Fieldbus Technical Overview Fisher-Rosemount
- iFIX Fundamentals Intellution-Ganuc

#### **Bibliografía de consulta:**

- Writing S-Functions in Simulink The MathWork
- Real Time Windows Target User's Guide The MathWork
- Intelligent Sensor Systems John Brignell, Neil White.
- Understanding Smart Sensors Randy Frank
- Sistemas Digitales de Control de Procesos S. Szklanny, C. Behrends
- Sistemas Scada Aquilino Rodriguez Penin
- Modern Scada Protocols Gordon Clarke Deon Reynders
- iFIX System Development Electronics Books Intellution

#### **Organización de las clases:**

El curso se desarrolla en dos clases teórico-prácticas semanales. Siendo un curso de laboratorio, cada clase tiene un fuerte contenido de trabajo experimental. Se realizan diferentes trabajos de laboratorio asociados a los 3 puntos principales en que está divido el curso: Simulación en tiempo real, Protocolos de comunicación y Sistemas SCADA/HMI

#### **Modalidad de evaluación:**

La aprobación y acreditación de la asignatura se regirá por el régimen de estudios de la Universidad Nacional de Quilmes (*Resolución (CS) 201/18*), donde las instancias de evaluación serán 3 trabajos prácticos con sus correspondientes informes y exponer los trabajos. Por cada TP se evalúa el trabajo realizado, el informe y la presentación del mismo. Al final del curso los alumnos deben rendir una evaluación sobre temas teóricos y/o afines a los TP realizados. Para aprobar esta evaluación deben tener una nota de 4 o más. De no aprobarlo tendrán una segunda oportunidad para rendir y aprobar.

### **Modalidad de evaluación para exámenes libres:**

Para la modalidad de examen libre, se deberá presentar 3 trabajos de laboratorio, acordados con anterioridad a la fecha de examen. En la fecha de examen, se evaluará al alumno sobre cada uno de los trabajos presentados, así como en conocimientos teóricos de la asignatura.

# *Anexo II*

# **CRONOGRAMA TENTATIVO**

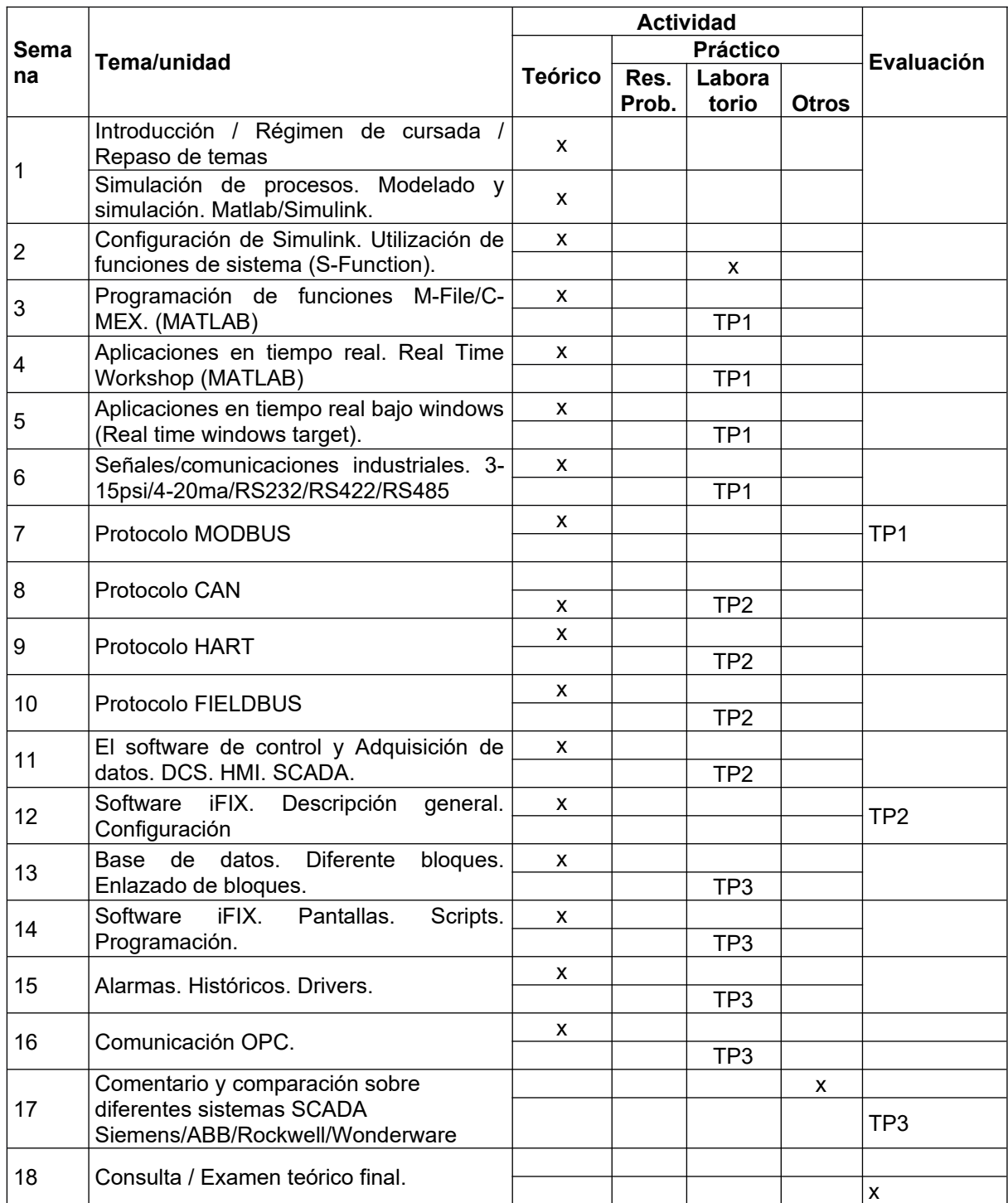